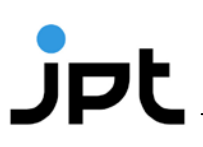

## **Protocol**

## **PepStarTM Microarrays**

Ready-to-use peptide microarrays for antibody profiling

Revision 5.2

#### **Contact us:**

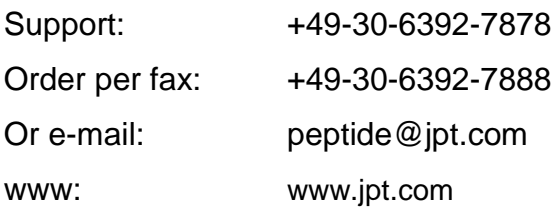

JPT Peptide Technologies GmbH Volmerstrasse 5 (UTZ) 12489 Berlin GERMANY

#### **Product Use & Liability**

THE PRODUCTS ARE FOR EXPERIMENTAL LABORATORY USE ONLY AND NOT INTENDED FOR HUMAN OR HOUSEHOLD USE.

Only qualified personnel should handle these chemicals.

Furthermore, JPT Peptide Technologies stresses that missing hazard warnings do not mean that the relevant product is harmless. In regard to classification the products are only for research purposes. JPT Peptide Technologies cannot be made responsible for damages arising from misuse of any product.

JPT Peptide Technologies makes no warranty of any kind, expressed or implied, which extends beyond the description of the product in this brochure, except that the material will meet our described specifications at the time of delivery.

JPT Peptide Technologies makes no guarantee of results and assumes no liability for injuries, damages or penalties resulting from product use, since the conditions of handling and use are beyond our control.

# $J$ pt

## **Table of Contents**

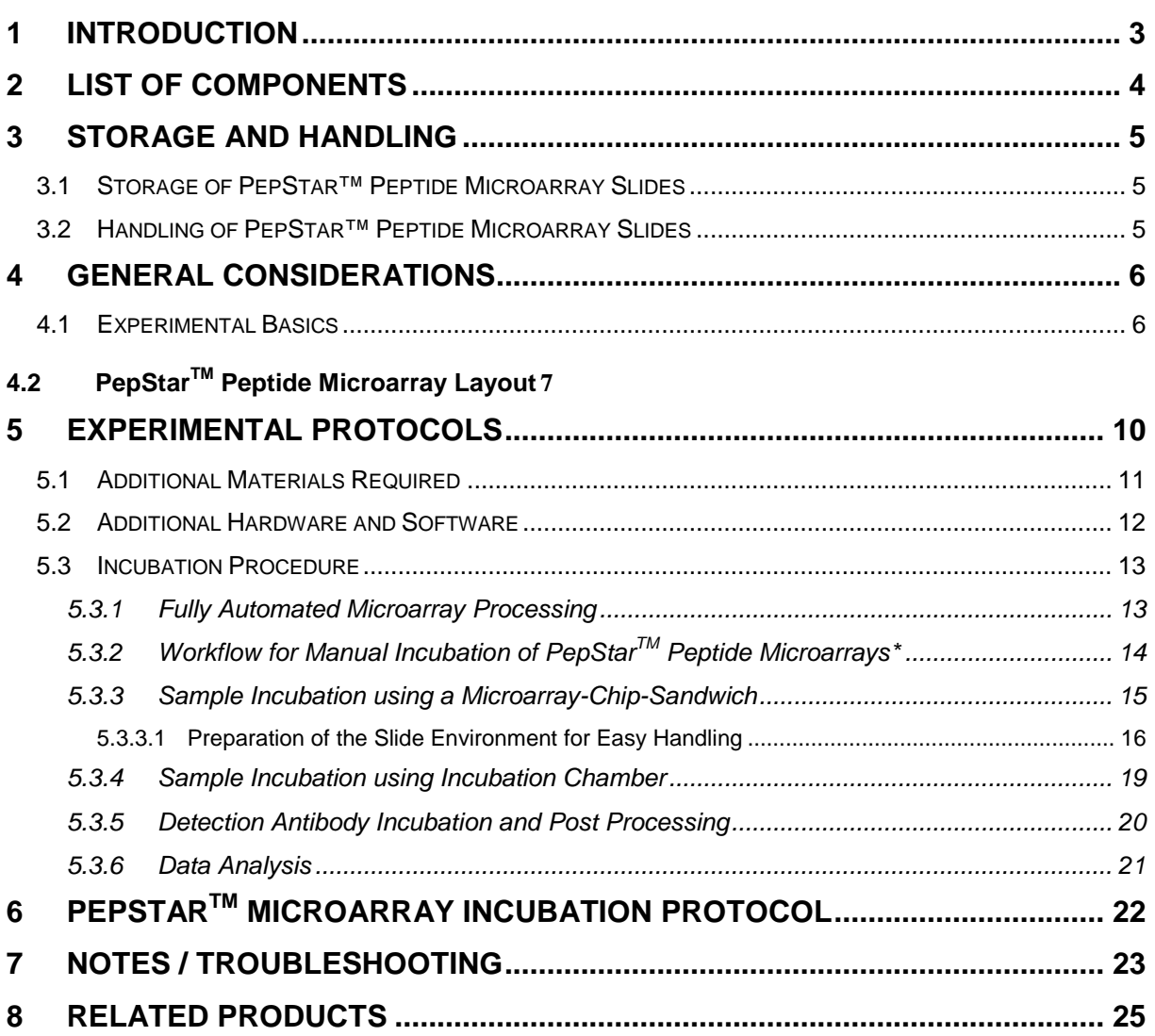

### <span id="page-2-0"></span>**1 Introduction**

Antibody-antigen interactions are key events in immunology. Therefore, the identification of epitopes or immunodominant regions in antigens represents an important step in the characterization of antibodies. One of the most efficient ways to identify such epitopes is incubation of a collection of antigen-derived peptides displayed on glass slides (PepStar<sup>TM</sup> peptide microarrays) with antibodies of interest. JPT Peptide Technologies' PepStar<sup>TM</sup> peptide microarrays are customized peptide microarray sets for rapid screening of antibody/protein-peptide interactions. The purified peptides displayed on glass slides are chemoselectively and covalently bound, enabling effective interaction with binding partners. Immobilized overlapping peptides derived from single or multiple antigens as well as epitope and random peptide collections allow efficient profiling of humoral immune responses using patient samples and protein-protein interaction studies. In addition, high-content RepliTope<sup>TM</sup> peptide microarrays are available that cover - by overlapping peptide scans - complete microbial or viral proteomes. Upon incubation with your protein or patient sample the binding event can be detected by fluorescently labeled primary or secondary  $(2^{nd})$  antibody.

## <span id="page-3-0"></span>**2 List of Components**

#### **1. PepStar™ peptide microarray**

Glass slide displaying peptides in three identical subarrays (see: [4.2\)](#page-6-0)

**2. Blank slides engraved with** *"Dummy"* **or** *"Blank"* One blank slide per PepStar™ Peptide Microarray

## **3. JPT Peptide Microarray Spacers** Vials containing 20 spacers each

Two spacers per PepStar<sup>™</sup> peptide microarray are needed

#### **4. Data Files**

Relevant files for the specific peptide microarray (protocols as pdf-files, sequence info as gal-file and JPT's GalViewer software) are provided by customer support

### <span id="page-4-0"></span>**3 Storage and Handling**

#### <span id="page-4-1"></span>**3.1 Storage of PepStar™ Peptide Microarray Slides**

- Optimal storage conditions for peptide microarray slides are in a cool (approx. 4°C / 39°F) and dry environment.
- Peptide microarrays are stable for at least 6 months when stored at 4°C (39°F).
- Do **not** freeze the peptide microarrays!!!

#### <span id="page-4-2"></span>**3.2 Handling of PepStar™ Peptide Microarray Slides**

- Always handle the peptide microarrays with care.
- Never touch the peptide microarray slide surface.
- Always wear powder-free laboratory gloves when handling peptide microarray slides.
- Hold peptide microarray slides at the end, which carries the engraved data label. This label provides a unique identification of the specific microarray.
- Take care when dispensing solutions onto the slide surface. Make sure not to touch the surface with pipette-tips or dispensers.
- Inappropriate chemicals may destroy the chemical bonding of the peptides to the glass surface. Never use chemicals with corrosive activity.
- Usage of strong alkaline or acidic solutions should be avoided.
- Avoid dust or other particles during each step of the experiment. Dust, particles and resulting scratches will cause artifacts during the final signal readout.
- Filter all solutions for the washing steps through 0.2 µm particle filters before use.

#### **READ THE ENTIRE PROTOCOL BEFORE STARTING YOUR EXPERIMENTS! CAREFULLY NOTE THE HANDLING AND STORAGE CONDITIONS OF JPT's PEPTIDE MICROARRAYS.**

**PLEASE CONTACT JPT PEPTIDE TECHNOLOGIES´ CUSTOMER SUPPORT FOR ASSISTANCE IF NECESSARY.**

## <span id="page-5-0"></span>**4 General Considerations**

#### <span id="page-5-1"></span>**4.1 Experimental Basics**

JPT Peptide Technologies' PepStar<sup>TM</sup> Peptide Microarrays comprise purified synthetic peptides, derived from antigens (principle of epitope detection see [Figure 1\)](#page-5-2) or other sources, that are chemoselectively and covalently immobilized to the glass surface. An optimized hydrophilic linker moiety is inserted between the glass surface and the peptide to avoid false negatives caused by sterical hindrance. For technical reasons all peptides contain a C-terminal glycine.

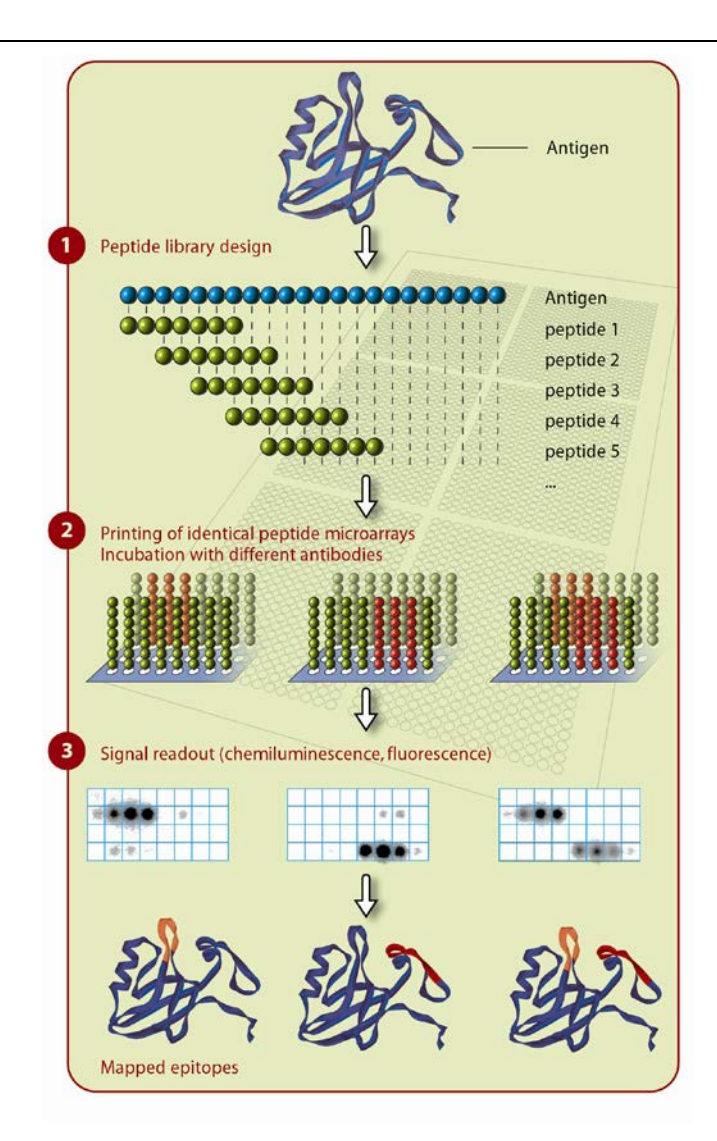

JPT's PepStar<sup>™</sup> Peptide Microarrays are designed for detecting potential biomarkers for infectious diseases, autoimmune diseases, cancer and allergies and to elucidate protein-protein interactions. Each spot in the microarray represents a single individual peptide.

After incubation of the peptide microarray with an analyte, a fluorescently labeled detection molecule is used for signal readout.

<span id="page-5-2"></span>**Figure 1:** General principle of epitope detection using overlapping peptide scans.

All peptides are displayed in three identical subarrays on each slide if not ordered otherwise. PepStar<sup>™</sup> slide surfaces are delivered in a pre-treated form, minimizing unspecific binding of the target protein. Therefore, usually no blocking step is needed.

### <span id="page-6-0"></span>**4.2 PepStarTM Peptide Microarray Layout**

Please refer to the .gal-file provided together with data files for identity and location of the spots on the microarray surface. The microarray side carrying the engraved label represents the surface displaying the attached peptides. The .gal-file can be opened using microarray evaluation software-modules capable of evaluating highdensity microarray slides or JPT's GalViewer-software (part of data files sent by customer support). Since .gal-files are tab-separated text files, they can also be processed with software modules such as Microsoft Editor (Notepad) or Microsoft Excel. A schematic layout of the peptide microarray is shown in [Figure 2.](#page-6-1)

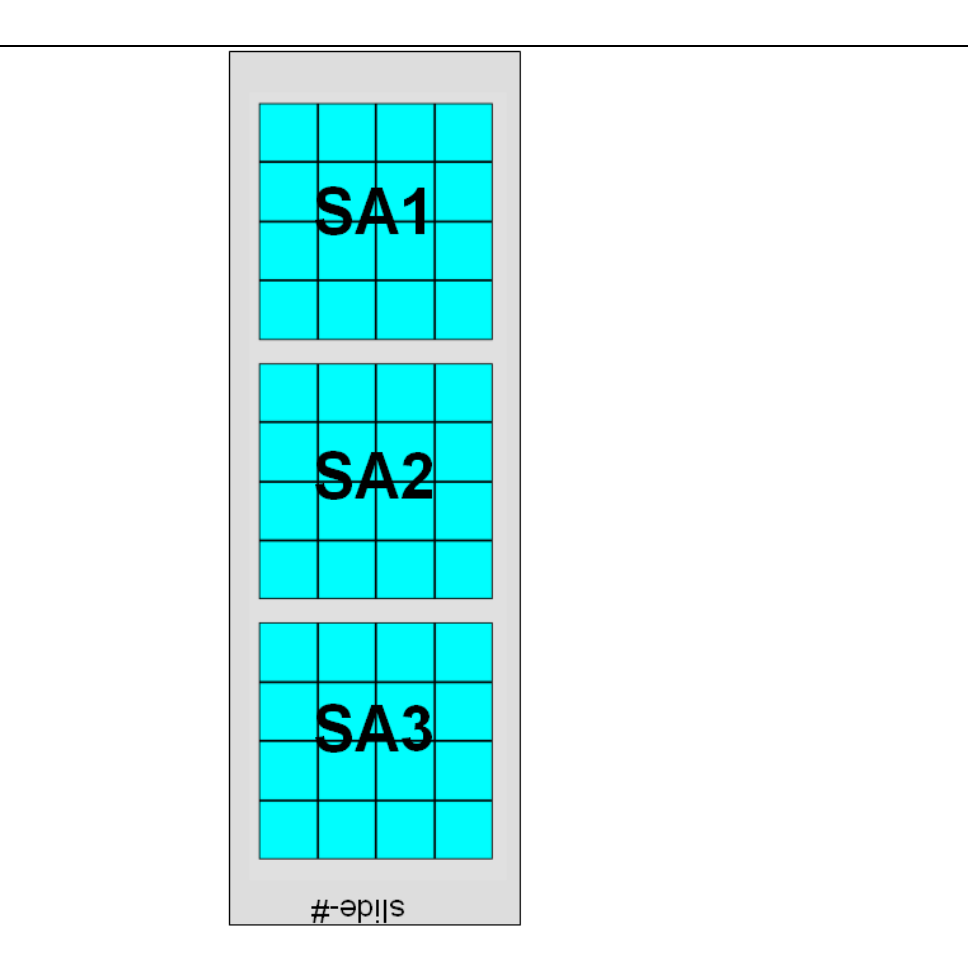

<span id="page-6-1"></span>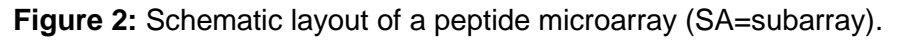

As shown in [Figure 2](#page-6-1) the peptide microarray is printed in three identical subarrays (SA). This enables efficient intra-chip-reproducibility tests using scatter plots or correlation functions.

For high-density peptide microarrays, each peptide subarray (SA) is printed in individual blocks (see [Figure 3\)](#page-7-0). Using the provided .gal-file, the evaluation can be performed using software modules like GenePix, ArrayPro or similar programmes which will align the .gal-file induced grid onto the resulting image.

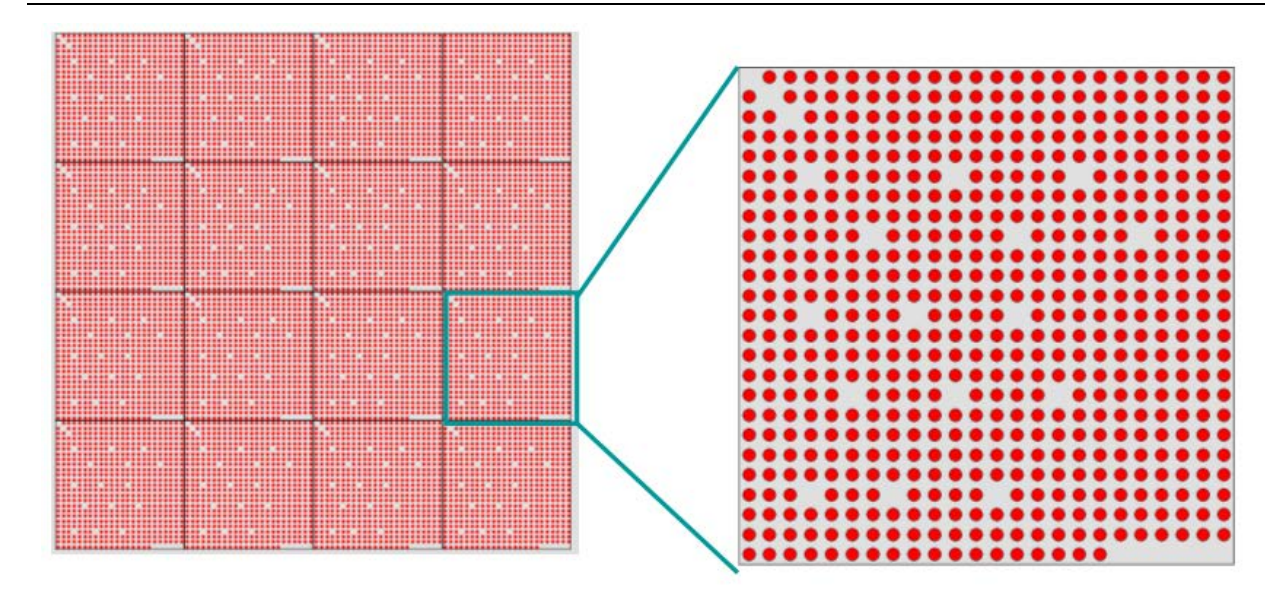

<span id="page-7-0"></span>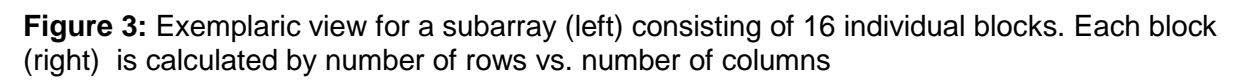

For lower density peptide microarrays (number of Spots per subarray <384) or if larger spot diameters are requested, the peptides will be deposited in one block only. In that case, the layout will differ slightly compared to above shown figures. The principal layout of three subarrays enabling intra-chip reproducibility tests will still be valid (see [Figure 4](#page-8-0) and [Figure 5\)](#page-8-1).

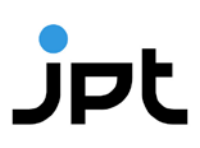

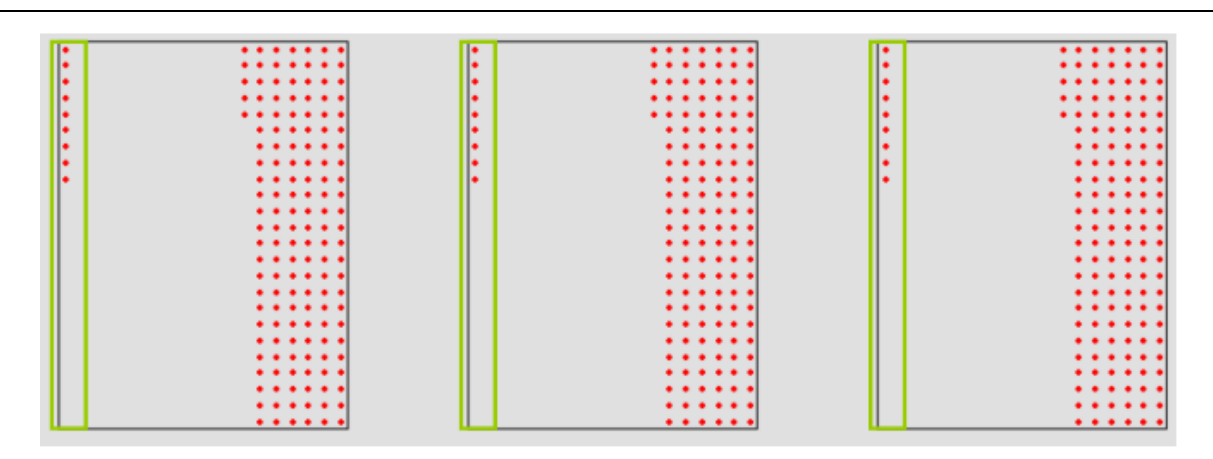

<span id="page-8-0"></span>**Figure 4:** General low density microarray layout, three subarrays are visible with vertical aligned positive controls (green frame)

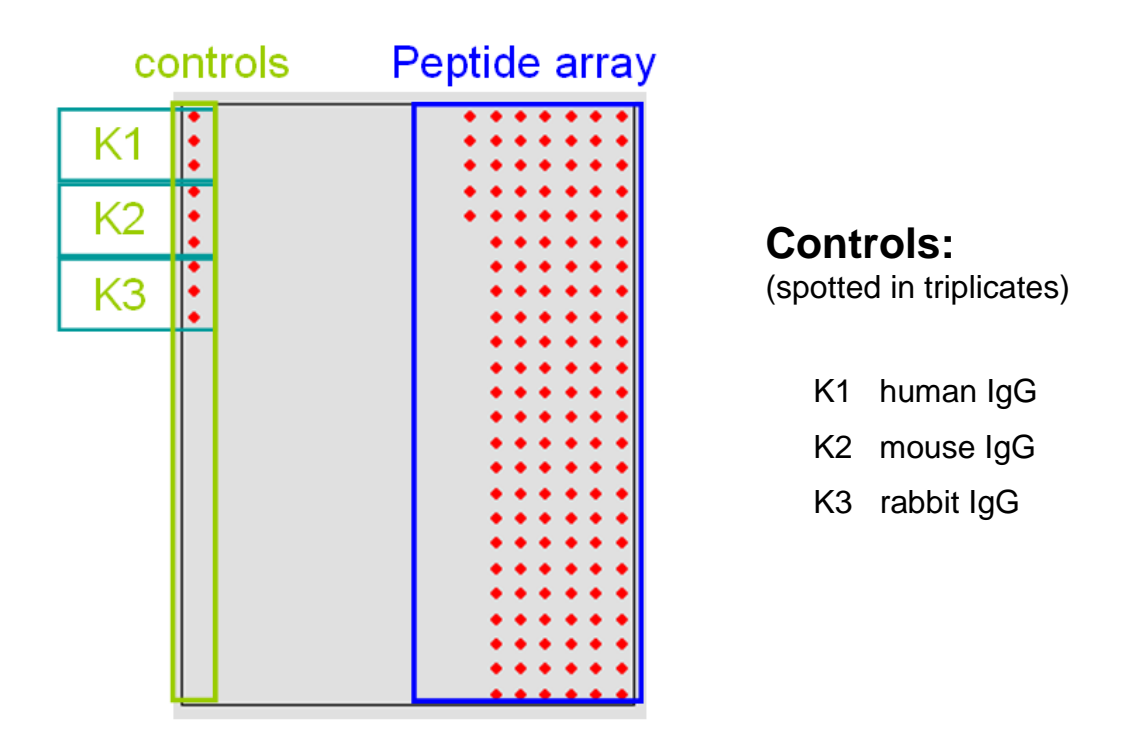

<span id="page-8-1"></span>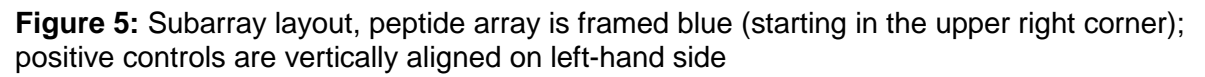

Notwithstanding if a peptide microarray is declared as high or low density peptide microarray, the .gal file will induce an appropriate grid for simple spot recognition and evaluation.

### <span id="page-9-0"></span>**5 Experimental Protocols**

**Note: The following procedure is provided as a guideline only. The optimal experimental conditions will vary depending on the investigated sample and instruments used and can, therefore, not be predetermined. The optimal experimental conditions must be established by the user. No warranty or guarantee of performance using this procedure with a target antibody or serum can be made or is implied.**

The PepStar<sup>TM</sup> peptide microarray is designed as a ready-to-use product to identify epitopes, peptide binders or immunodominant regions in antigens. Ordinarily, there is no need to perform blocking steps on the slide surface prior to incubation with the target sample. However, in case of incubations with patient sera or plasma, JPT recommends to include an additional blocking step prior to incubation with patient sample.

Please refer to the .gal-files provided together with data files for identity and location of the spots on the peptide microarray surface. The side of the slide displaying the peptides is marked with the engraved lot number.

**Note: For analysis of protein/protein-interaction no specific guideline can be provided. Several factors such as buffer components, ion strength, pH-value, temperature, washing conditions and more may influence the binding affinity of the target protein to the immobilized peptides. JPT also recommends to perform a direct labeling reaction of the protein of interest as well as several independent incubations covering different conditions such as concentrations, temperatures and washing procedures.**

#### <span id="page-10-0"></span>**5.1 Additional Materials Required**

#### **1. Analyte:**

#### **a. Primary antibody**

JPT recommends a final concentration of about 1-10 µg/ml

#### **b. Proteins / enzymes**

For analysis of e.g. protein binding components, JPT recommends a final concentration of 10 ug/ml or above

#### **c. Blood sera or plasma solution**

Final sample dilution of 1:100 to 1:500 in blocking buffer

#### **2. Secondary antibody**

Fluorescently labeled 2<sup>nd</sup> antibody (Note: JPT recommends DyLight 649 or related far-red-fluorescent dyes and a final concentration of about 1 µg/ml. Blue and green dyes are not recommended due to background issues.)

#### **3. Optional: Labeling Kit for Proteins / Antibodies**

For direct labeling of proteins or antibodies JPT recommend to use the following kit: DyLight™ 650 Microscale Antibody Labeling Kit (ThermoFisher Scientific; 84536). Please follow the instruction of use delivered together with the kit for preparing your sample

#### **4. Blocking buffer**

For sample dilution (JPT recommends usage of Superblock T20 buffer (Thermo/Pierce, #37516) or alternatives like e.g. 3% BSA in 1x TBS-Buffer + 0.1% Tween20 (TBS-T))

#### **5. Washing buffer**

1x TBS-Buffer + 0.1% Tween20 (TBS-T)

#### **6. De-ionized water**

For final washing steps of the microarrays

#### <span id="page-11-0"></span>**5.2 Additional Hardware and Software**

#### **1. Tweezers**

For handling of PepStar<sup>™</sup> Peptide Microarrays

#### **2. Automated Incubation/Hybridization Station**

Tecan Hybridization Station HS4X00 *Note: Alternatively, incubation in a microarray-chip-sandwich format or in a incubation trough can be used. Please refer to point [5.3.2](#page-14-0) for further details*

#### **3. 4-Well Dish, Microscope Slide Staining Dish or 50 mL-Falcon Tubes (Incubation trough)**

For manual incubation and washing steps

#### **4. Rocking Platform**

For all manual incubation and washing steps (Note: Do not shake Microarray-Chip-Sandwiches!)

#### **5. Microarray Centrifuge**

Or access to a stream of nitrogen to dry the microarray slides

#### **6. Fluorescence Scanner/Imager**

Capable of excitation of appropriate fluorophore moiety and with a resolution of at least 10 µm per pixel

#### **7. Analysis Software**

Allowing quantification of the image and the assignment of signal intensities to individual peptides using the provided gal-file

#### <span id="page-12-0"></span>**5.3 Incubation Procedure**

#### <span id="page-12-1"></span>**5.3.1 Fully Automated Microarray Processing**

All PepStar<sup>™</sup> peptide microarrays produced by JPT have an identical layout concerning active area and spotted surface. Although the content of the microarrays varies, the overall layout and dimensions are the same (see [Figure 6\)](#page-12-2).

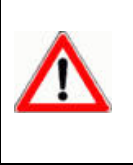

Please check with the manufacturer of your microarray processing station for compatibility with the required liquids. Most microarray processing stations are sensitive towards strong acids and organic solutions. Protocols have to be adapted to prevent permanent damage to your device.

All peptide microarrays produced by JPT are adjusted to fit into common fully automated microarray processing systems. JPT recommends usage of Tecan HS4X00 Hybridization systems.

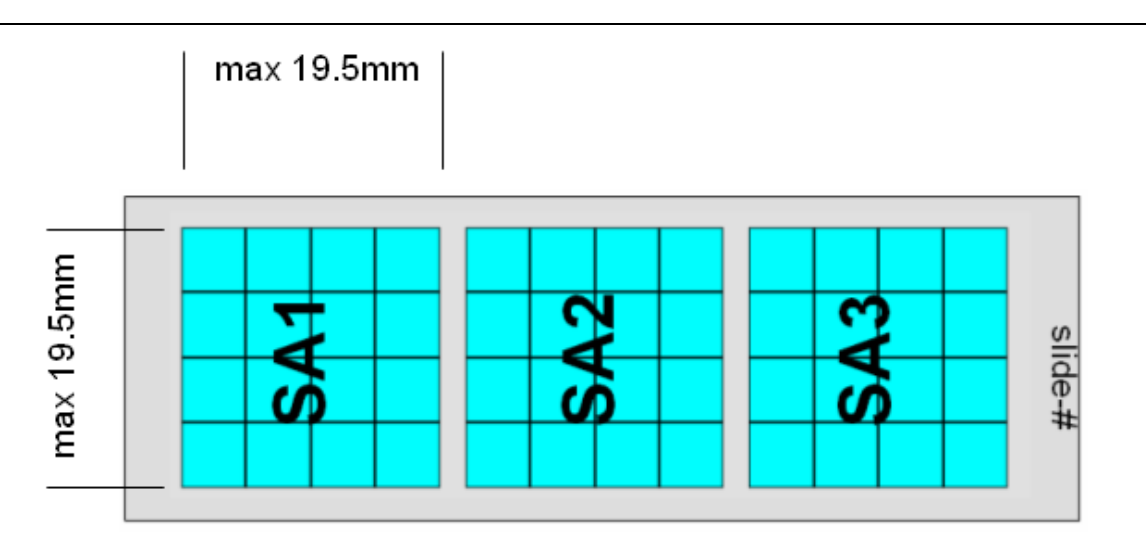

<span id="page-12-2"></span>**Figure 6:** Maximum area dimension on JPT peptide microarrays.

Protocols and procedures for using Tecan HS4X00 systems can be provided by JPT if necessary.

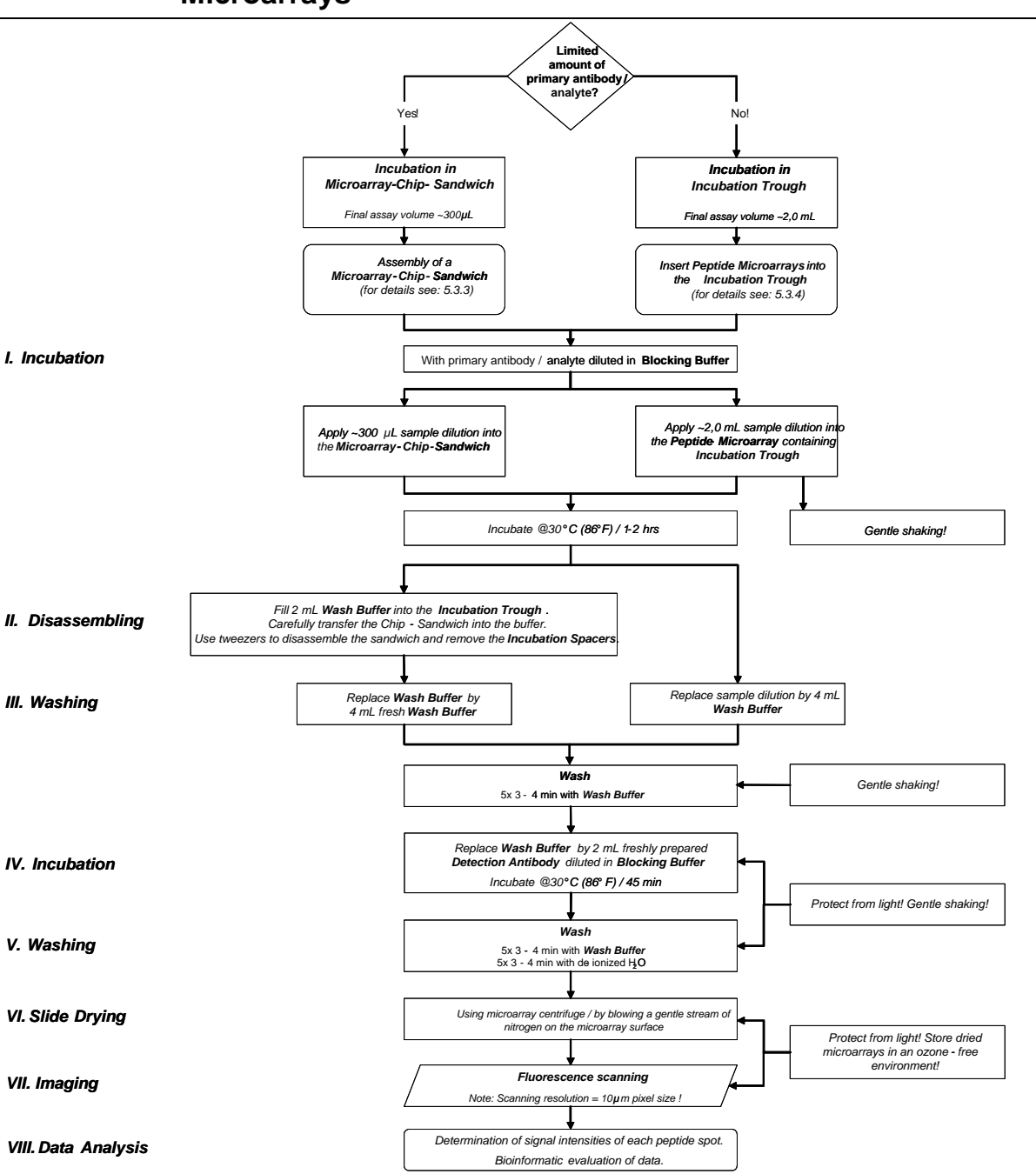

#### <span id="page-13-0"></span>**5.3.2 Workflow for Manual Incubation of PepStarTM Peptide Microarrays\***

\* For the design of a PepStar experiment, the attached PepStar<sup>TM</sup> Microarray Incubation Protocol (see point [6\)](#page-21-0) can be used.

#### <span id="page-14-0"></span>**5.3.3 Sample Incubation using a Microarray-Chip-Sandwich**

To create a simple incubation chamber, two slides, one displaying the peptides and another slide (*Dummy/Blank*-slide) without any peptide, have to be assembled according to 5.3.2.2 in a sandwich-like format. If two peptide microarrays are to be screened in parallel, the top slide would be another peptide-displaying chip. Please make sure that in such a case the two peptide-displaying sides are facing each other. The two slides are separated by two spacers.

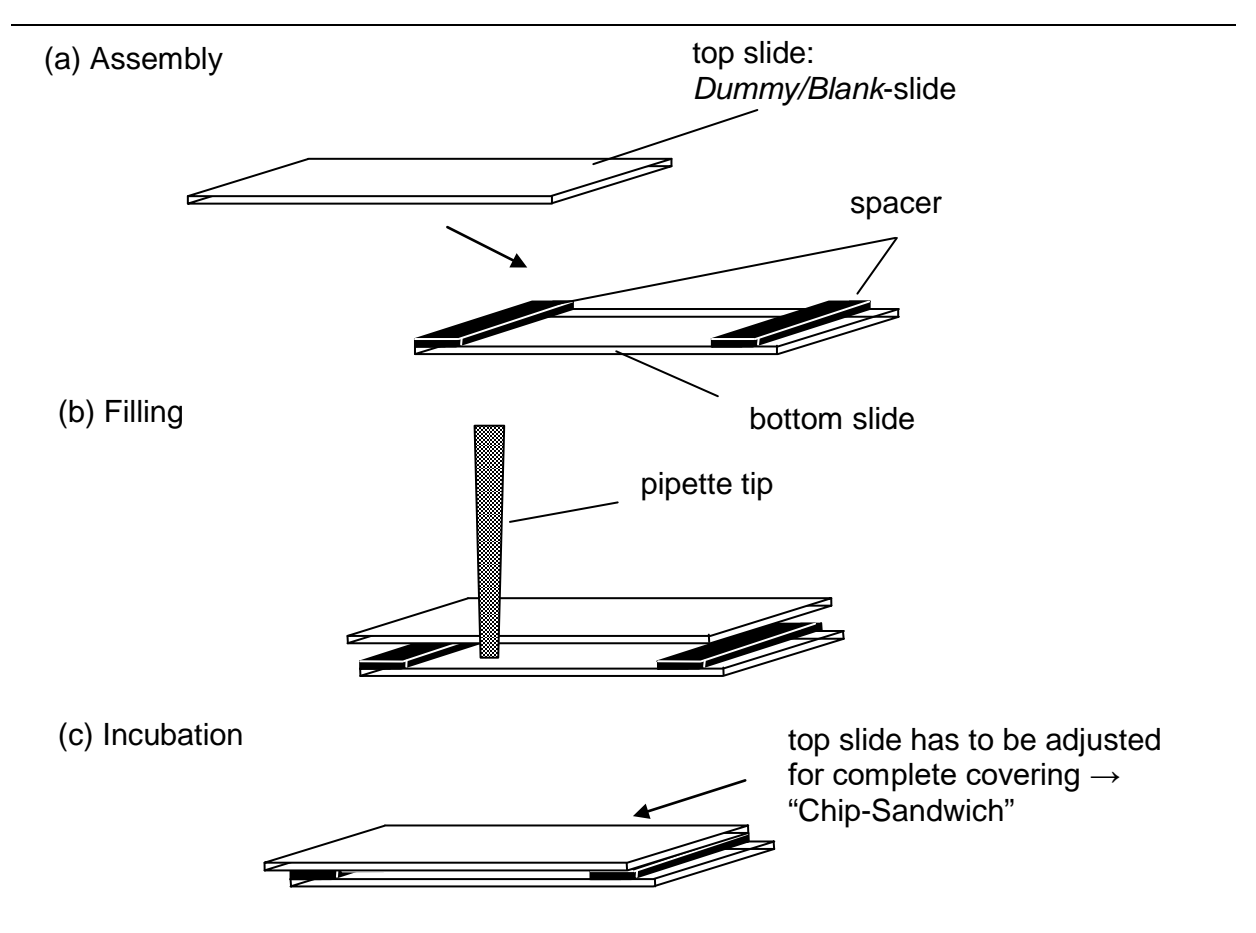

**Figure 7:** Microarray incubation using Microarray-Chip-Sandwich.

(a) For assembly of "Chip-Sandwich" two plastic spacers are placed between the peptide displaying microarray (bottom slide) and the *Dummy/Blank*-slide or second peptide displaying microarray (top slide) resulting in a defined reaction chamber.

(b) Assay solution is applied via pipette tip into the reaction chamber formed by the two slides. Capillary forces will soak-in the solution without formation of bubbles.

(c) Top microarray is shifted resulting in overlaying ends of the glass slides. This arrangement enables convenient disassembly after the incubation step.

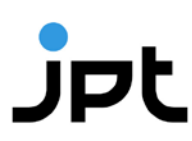

#### <span id="page-15-0"></span>**5.3.3.1 Preparation of the Slide Environment for Easy Handling**

1. **WET-CHAMBER ASSEMBLY**

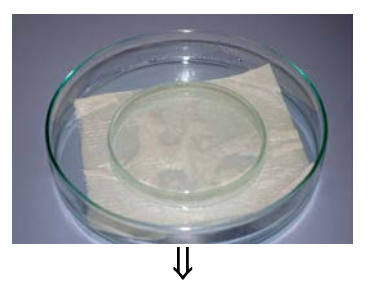

2. **PLACEMENT OF THE PEPTIDE MICROARRAY SLIDE SUPPORT PLATE FACING UPWARD**

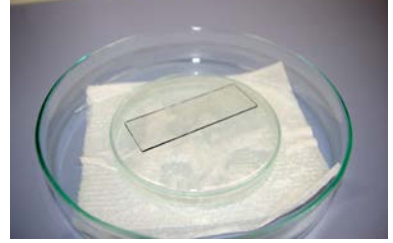

#### *Engraved label has to be readable from top.* ⇓

3. **PLACEMENT OF ENCLOSED SPACERS ON BOTH ENDS OF THE MICROARRAY**

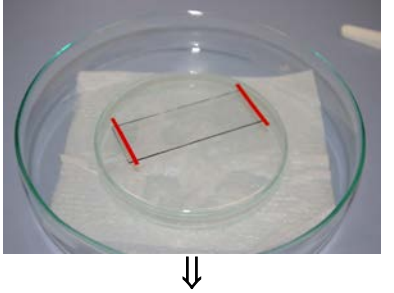

4. **ASSEMBLING OF THE MICROARRAY SANDWICH**

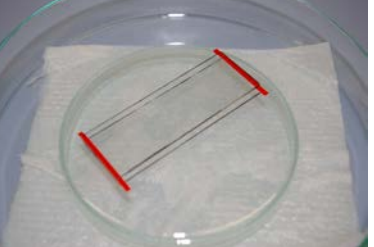

*See also 5.3.3. If two peptide microarrays are used make sure that peptide displaying sides are facing each other.*

⇓

5. **PREPARATION OF FINAL ASSAY SOLUTION CONTAINING TARGET ANTIBODY/ANALYTE** *Approx. 300 µL if enclosed spacers are used.*

> **16 / 25** *Revision 5.2*

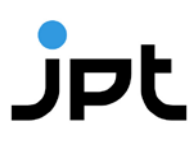

6. **PIPETTING OF THE COMPLETE VOLUME INTO MICROARRAY CHIP-SANDWICH**

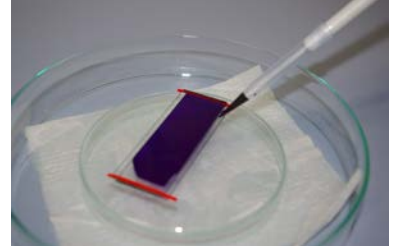

*Capillary forces will suck the solution in between the two slides. Avoid air bubbles within the sandwich.*

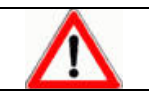

Make sure not to touch the microarray with the pipette tip. Scratches and marks on the surface may destroy the deposited microarray and will cause artifacts!  $\overline{\mathbf{J}}$ 

7. **ADJUSTMENT OF THE PEPTIDE MICROARRAY SANDWICH**

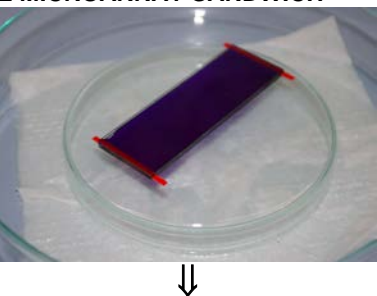

8. **CLOSING OF THE PETRI-DISH WITH A MATCHING COVER TO CREATE AN INCUBATION CHAMBER.**

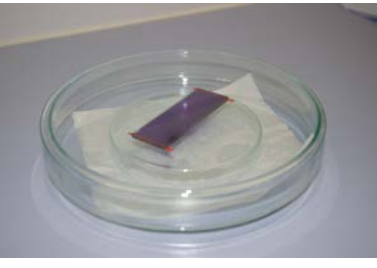

⇓

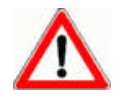

JPT does not recommend use of fluorescently labeled primary or secondary antibodies in microarray sandwich-like incubations.

## jp

9. **TRANSFER THE MICROARRAY-CHIP-SANDWICH INTO THE WASH BUFFER CONTAINING INCUBATION TROUGH AFTER SAMPLE INCUBATION IS FINISHED**

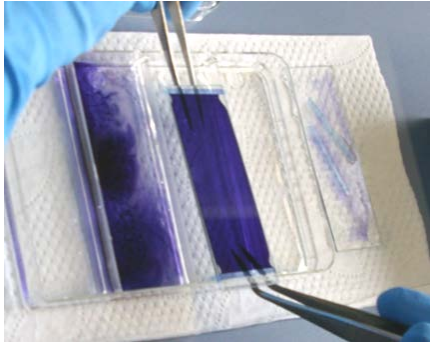

⇓

10. **REMOVING OF THE DUMMY/BLANK-SLIDE AND INCUBATION SPACERS**

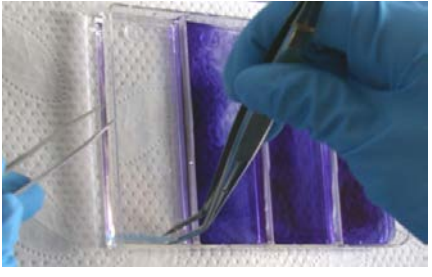

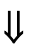

11. **THE FOLLOWING WASH AND INCUBATION STEPS ARE PERFORMED IN THE INCUBATION TROUGH UNDER GENTLE SHAKING ON A ROCKING PLATFORM (SEE 5.3.5)**

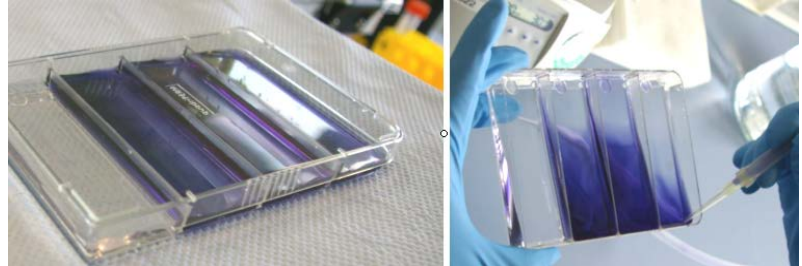

*Remove sample dilutions and wash solutions by aspiration. Protect all incubation steps containing fluorescently labeled samples or antibodies from light!*

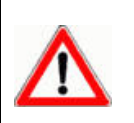

Ensure that microarrays are properly washed with enough liquid rinsing over the slide. Do not allow the microarray slides to dry until the last washing step of the incubation procedure!

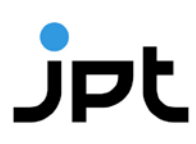

#### <span id="page-18-0"></span>**5.3.4 Sample Incubation using Incubation trough**

1. **PLACEMENT OF THE PEPTIDE MICROARRAY SLIDES IN THE INCUBATION TROUGH**

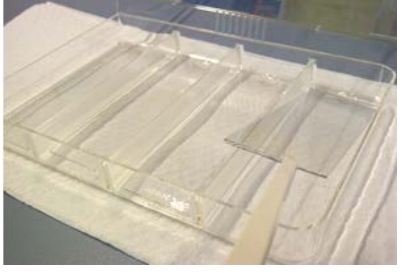

*Engraved label has to be readable from top!* ⇓

2. **ADDITION OF THE SAMPLE DILUTION**

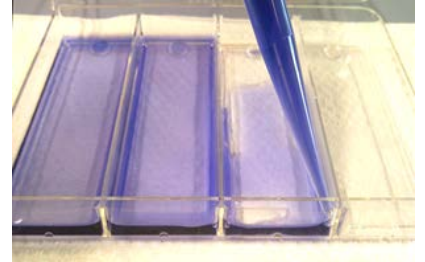

*Not directly on the microarray slide surface, but in one edge of the incubation trough!*  $_{\rm 1L}$ 

3. **CLOSE THE LID AND INCUBATE MICROARRAY SLIDES FOR THE APPROPRIATE TIME AT THE DESIRED TEMPERATURE**

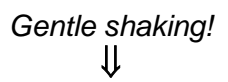

4. **REMOVE SAMPLE DILUTIONS AND WASH BUFFERS BY ASPIRATION**

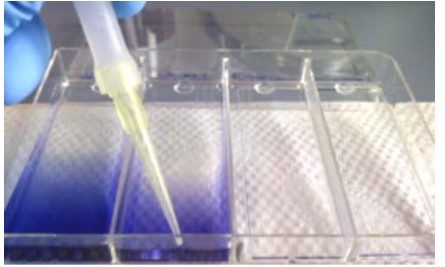

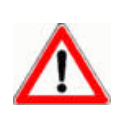

Ensure that microarrays are properly washed with enough liquid rinsing over the slide. Do not allow the microarray slides to dry until the last washing step of the incubation procedure!

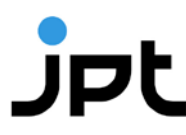

#### <span id="page-19-0"></span>**5.3.5 Detection Antibody Incubation and Post Processing**

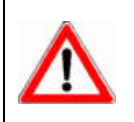

Independent of the method used for the sample incubation, JPT recommends to incubate the microarray slides with the fluorescently labeled detection antibody by using a incubation trough!

1. **AFTER SAMPLE INCUBATION, WASHING AND WASHBUFFER REMOVING, ADD FLUORESCENTLY LABELED ANTIBODY** 

> *Not directly on the microarray slide surface, but in one edge of the incubation*  trough*!*

#### $|1|$

2. **CLOSE THE LID AND INCUBATE THE MICROARRAY SLIDES FOR THE APPROPRIATE TIME AT THE DESIRED TEMPERATURE**

> *Gentle shaking! Protect all incubation steps containing fluorescently labeled samples or antibodies from light!* ⇓

3. **REMOVE LABELED ANTIBODY AND WASH BUFFERS BY ASPIRATION**

#### $_{\rm 1L}$

4. **PERFORM A FINAL WASH STEP WITH DEIONIZED WATER TO REMOVE ALL SALT RESIDUES**

#### ⇓

5. **DRYING THE MICROARRAY SLIDES USING A MICROARRAY CENTRIFUGE OR BY BLOWING A GENTLE STREAM OF A NITROGEN ON THE MICROARRAY SURFACE**

#### ⇓

6. **PERFORM FLUORESCENCE SCANS OF MICROARRAY SLIDES ACCORDING TO SCANNER TYPE AND LASER SETTINGS CORRESPONDING TO THE FLUORESCENCE LABEL OF THE DETECTION ANTIBODY**

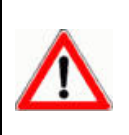

Since fluorescence dyes are affected by direct light, ozone and other environmental conditions, please make sure to scan the slides immediately after incubation. If longer storage of incubated slides is required, please seal the slides using inert gas in a dark and dry microarray box.

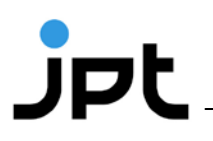

#### <span id="page-20-0"></span>**5.3.6 Data Analysis**

**For details about application and modification of .gal files, refer to the protocol: "reading a \_gal-file" enclosed to the Galviewer software.**

- 1. Generation of a list containing signal intensities of each peptide spot by means of microarray evaluation software.
- 2. Calculation of the mean value for the signal intensities of spots with identical peptides (three identical spots per subarray).
- 3. The highest values indicate the spots displaying peptides recognized most effectively by your antibody.
- 4. Create heatmap or bar-plot diagram for visualization and identification of major binding sites (examples see [Figure 8\)](#page-20-1)

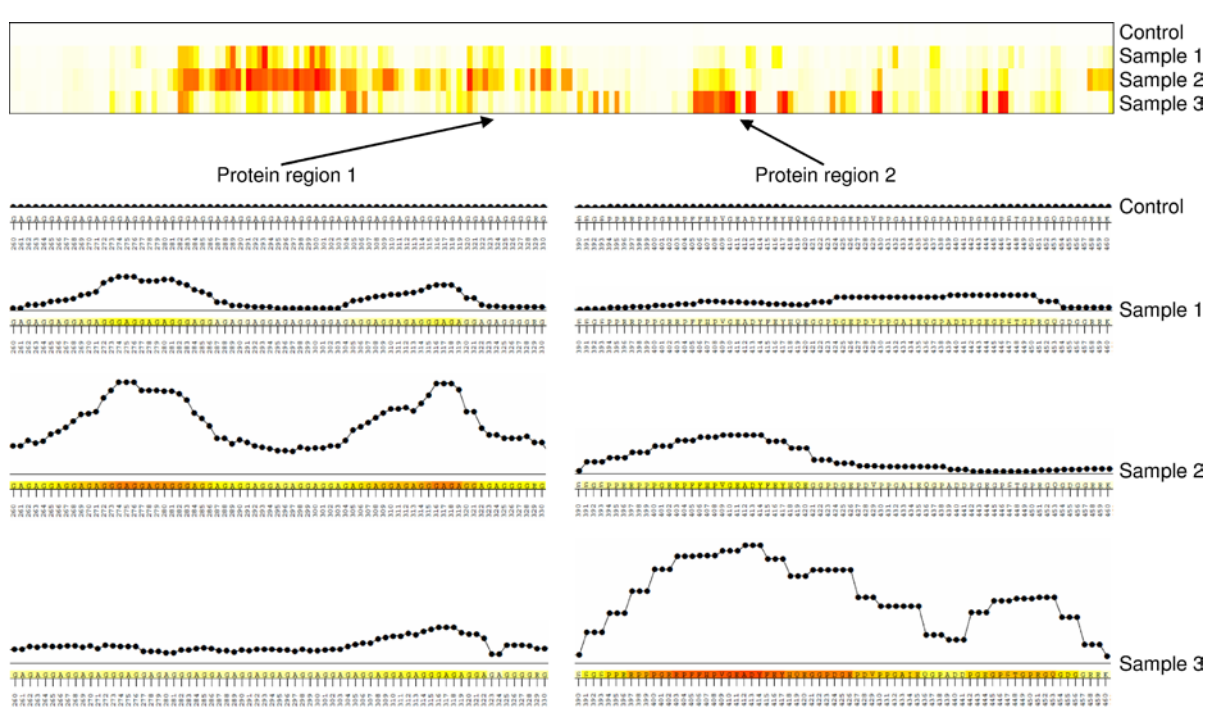

<span id="page-20-1"></span>**Figure 8:** Visualization of microarray incubation experiment.

The numerical data were processed using JPT's proprietary evaluation and visualization bioinformatics tools. Upper panel: visualization of results by heatmap diagram. The peptides are sorted on the x-axis according to their position in the scanned protein. Lower panel: for two regions of protein, the contribution of each individual residue to the epitope recognized was calculated using information from overlapping peptides.

# $J$ pt

## <span id="page-21-0"></span>**6 PepStarTM Microarray Incubation Protocol**

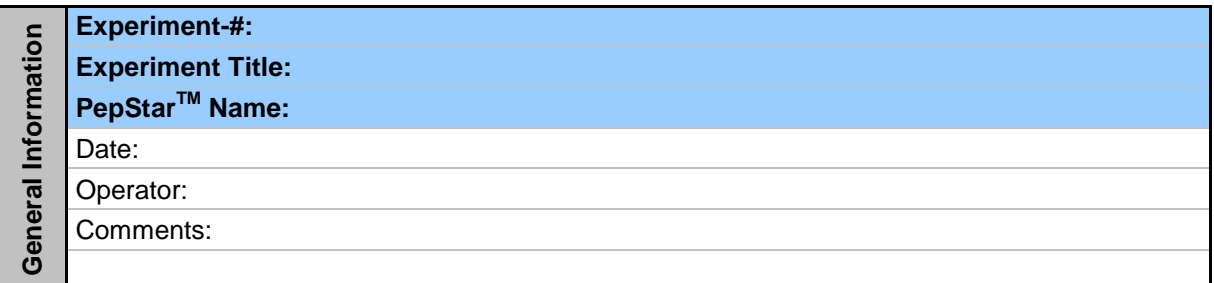

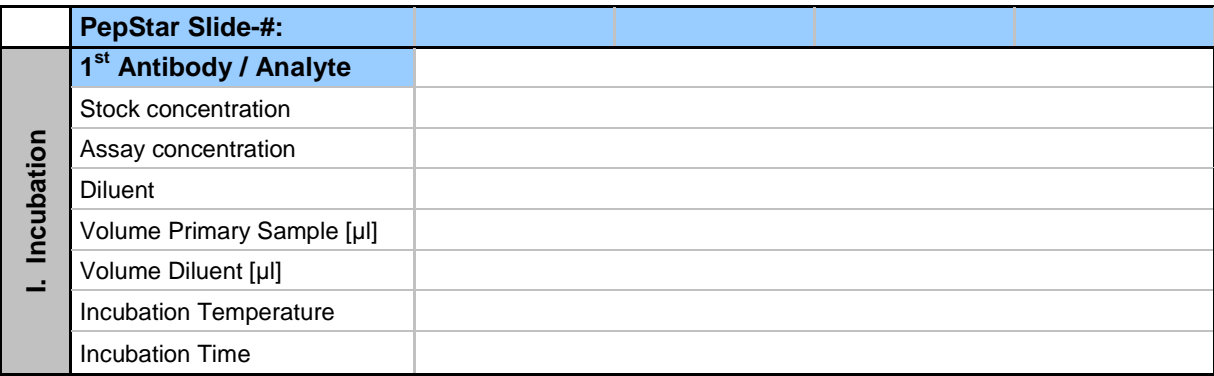

#### **II. Disassembling**

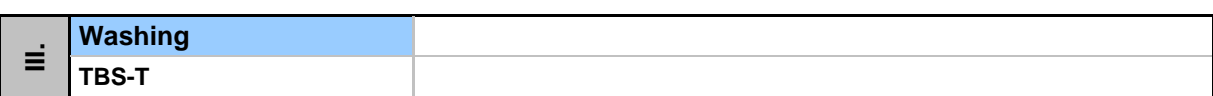

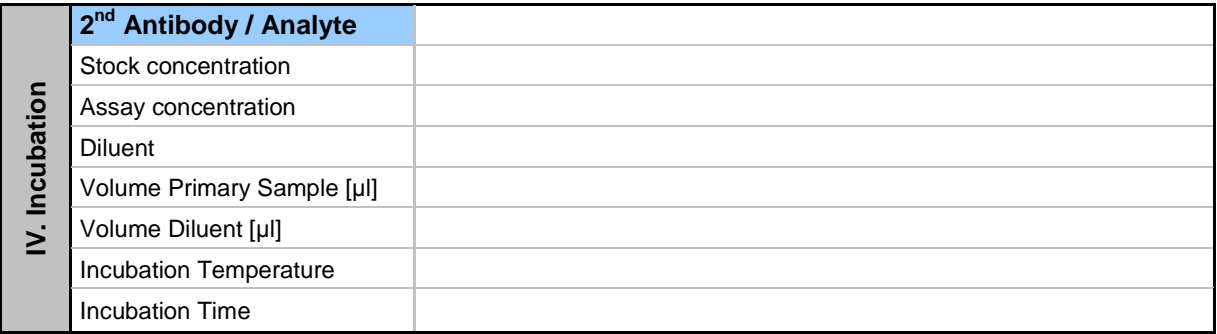

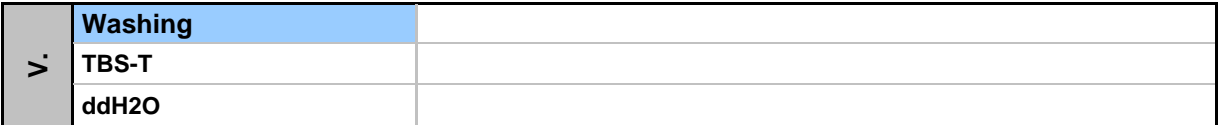

**VI. Slide Drying**

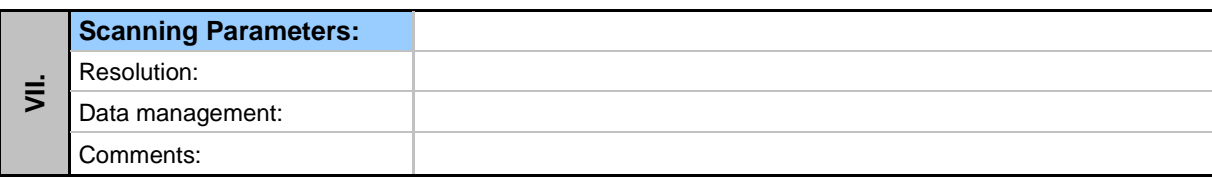

## $J$ pt

## <span id="page-22-0"></span>**7 Notes / Troubleshooting**

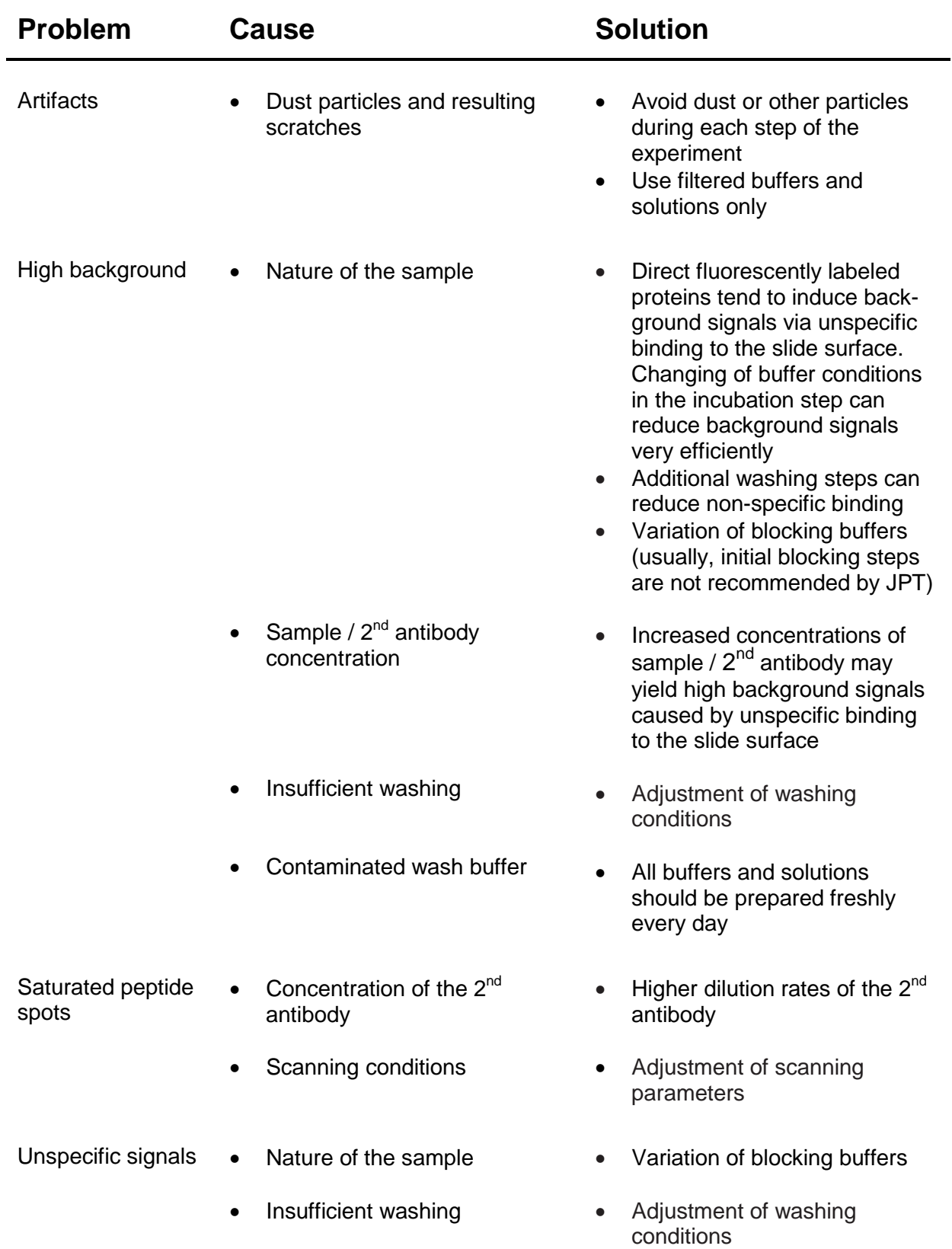

• Specificity of the  $2^{nd}$  antibody • Control incubations using labeled 2<sup>nd</sup> antibody alone should be performed in parallel to the actual experiment to ensure that found signals are not caused by non-specific binding of the  $2<sup>nd</sup>$  antibody to the immobilized peptides Little or no signals • Incubation time • Bleaching effects Scanning conditions • Ensure sufficient incubation time • During the incubation step with fluorescently labeled 2nd antibody, protect the slides from light! • After application of secondary antibody keep slides in an ozone-free environment • Scan slides immediately after the incubation procedure is finished • Adjustment of scanning parameters

## <span id="page-24-0"></span>**8 Related Products**

For further information visit our homepage (www.jpt.com) or contact our customer support team (peptide@jpt.com).

- RepliTope<sup>TM</sup>: ready-to-use peptide microarrays covering a wide range of antigens on one microarray
- PepSpots<sup>TM</sup>: customized peptide arrays on cellulose membranes
- Peptide ELISA: peptide coated microtiter plates
- RepliTope<sup>TM</sup> Microarray Kit containing all components and materials for your successful experiment (e.g. one-time incubation chamber, buffers and more). Please check the JPT's webshop.